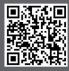

www.academytrainingsolutions.co.uk

# Power BI Intro (1 Day)

### **Course Details**

### Introduction: What Is Power BI?

- What is Power BI and when do I use it?
- Power BI installation and versions.

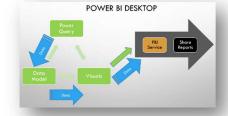

# **Power Query**

### **Obtaining Data**

- Different data sources: Files, Databases and the Web.
- Repointing to Moved Data Source

#### Steps: The Basics

- Removing Columns/Rows
- Data Type Changes
- Filters

#### Steps: Complex

- Group
- Split
- Duplicate
- Combine: Append and Merge
- Pivot/Unpivot
- Columns: Add Column, Custom Function, Conditional Column
- Index
- Extract

# **Data Modelling**

#### Relationships

- Model View and Relationship management
- Join Kinds
- Hierarchies
- Working with Related Tables

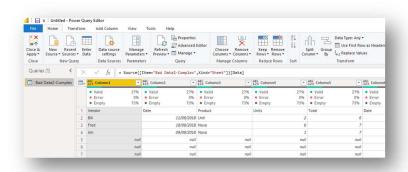

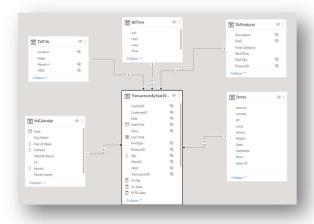

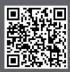

# www.academytrainingsolutions.co.uk

08 January 2015

2015

#### DAX Formula & Measures

- Formula
- Measures
- Quick Measure

|                  |     |        |             |             |       |              |           |                 |           | Contract Contract |
|------------------|-----|--------|-------------|-------------|-------|--------------|-----------|-----------------|-----------|-------------------|
|                  | *   | TilliD | CashierID - | ProductID - | Oty - | CustomerID - | PmtType - | TransactionID 💌 | StoreID 💌 | Line Total        |
| 23/10/2015 12:14 | :00 | 85     | 377         | 13439       | 15    | 10023        | 4         | 100545          | 1650      | £128.2            |
| 23/10/2015 12:14 | :00 | 85     | 377         | 15130       | 11    | 10023        | 4         | 100545          | 1650      | £270.8            |

FY2014-15

FY2014-15 FY2014-15

FY2014-15

#### Date Tables and Time Intelligence

- Date Table Rules
- Setting the Date Table
- External and Internal
- Automatic Date Table
- Time Intelligence Formulas and Measures

## **Visualisations**

- Matrix
- Conditional Formatting
- Chart
- KPI (Key Performance Indicator)
- Spatial Intelligence

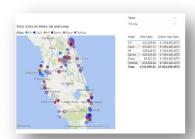

#### Visualisation Manipulation

- Filter: Basic and Advanced
- Top 10
- Slicer
- Drill Through

#### Publishing/Sharing Reports

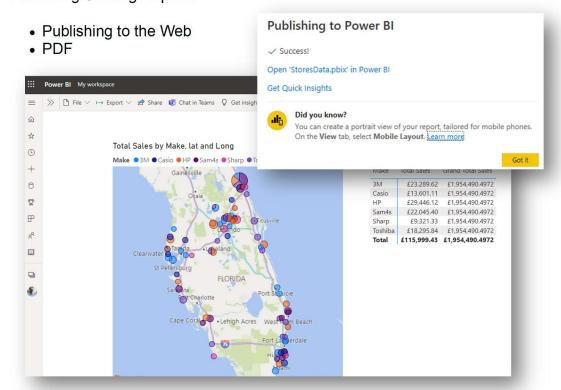